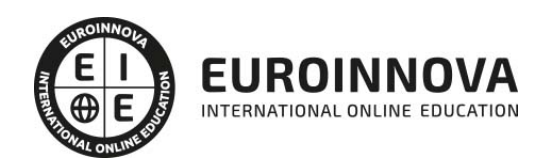

Curso de Adobe Edge Animate y jQuery: Experto en Visualización de Datos

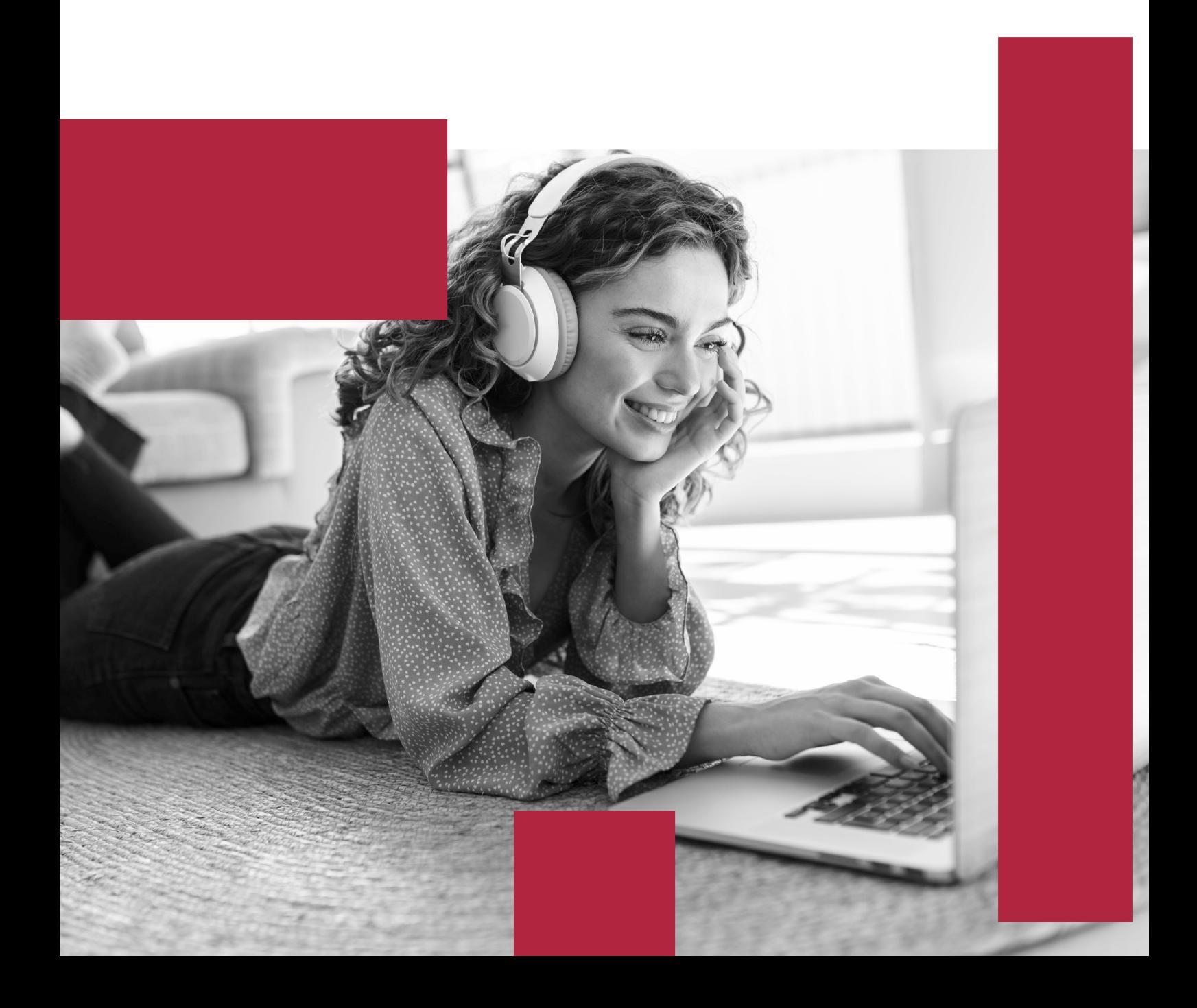

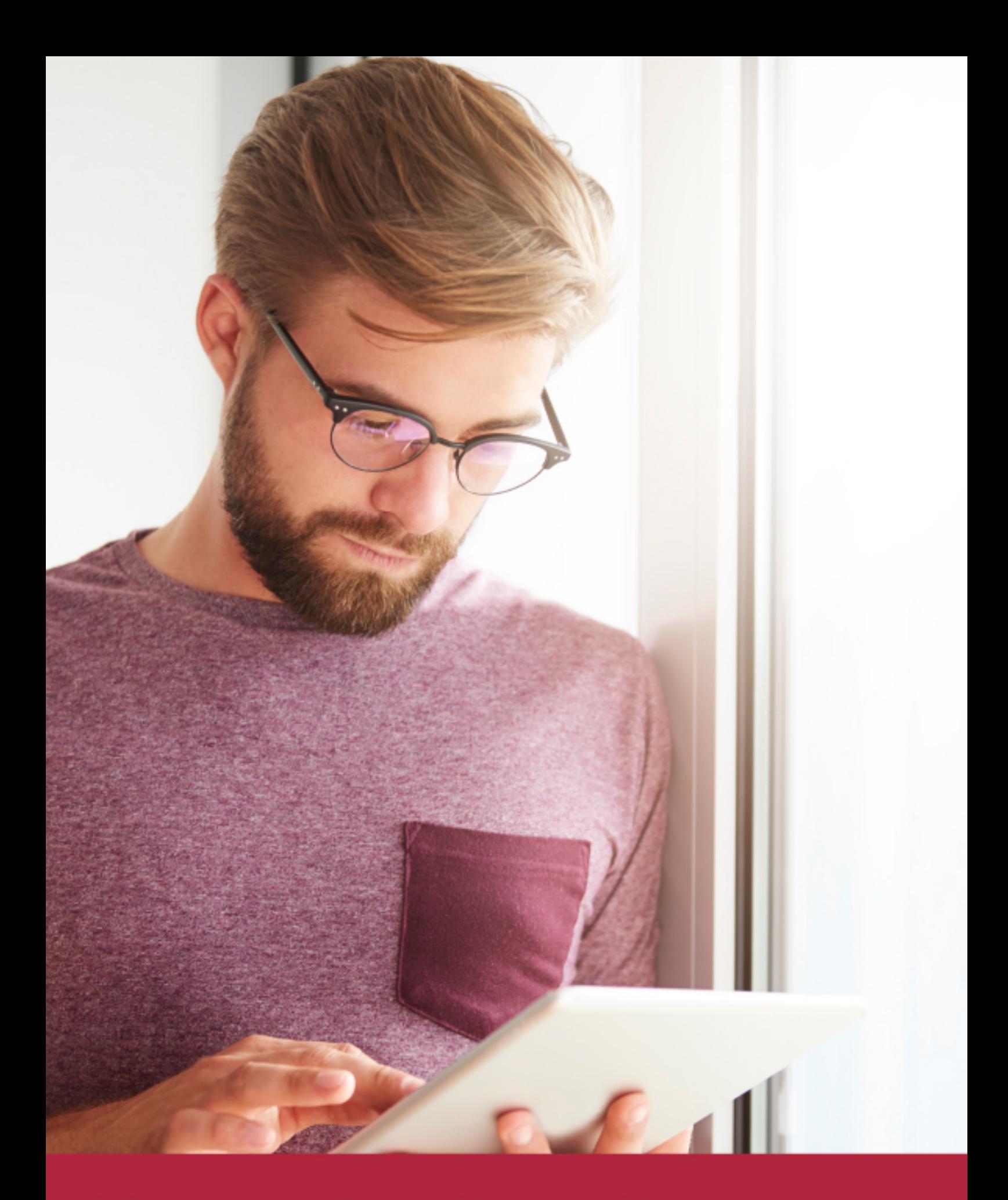

Elige aprender en la escuela líder en formación online

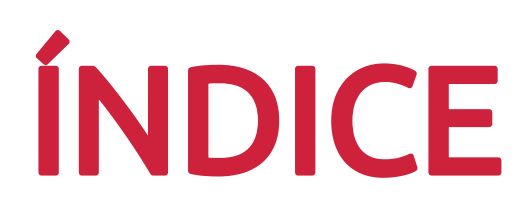

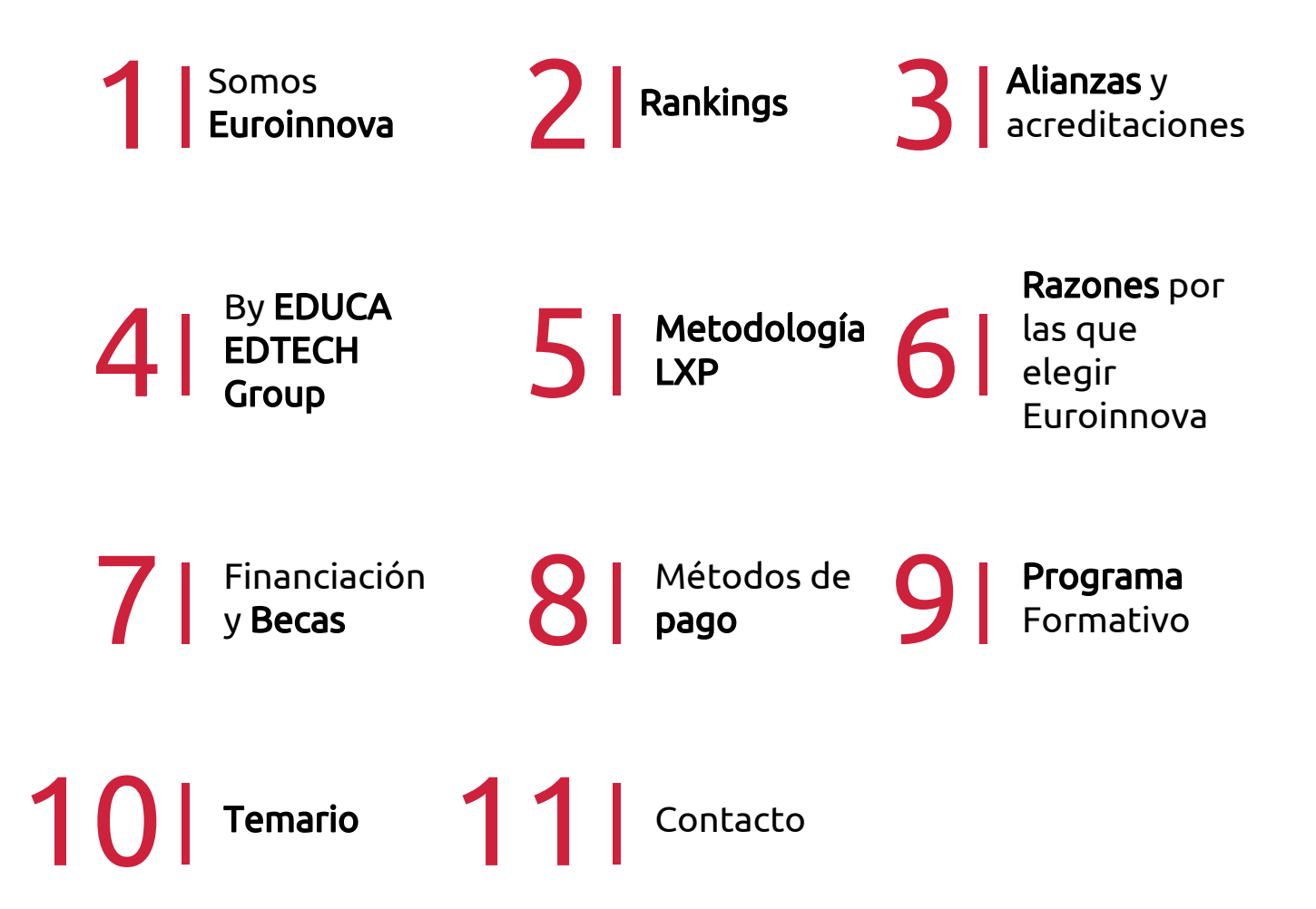

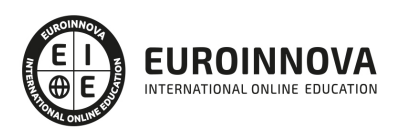

## SOMOS EUROINNOVA

Euroinnova International Online Education inicia su actividad hace más de 20 años. Con la premisa de revolucionar el sector de la educación online, esta escuela de formación crece con el objetivo de dar la oportunidad a sus estudiandes de experimentar un crecimiento personal y profesional con formación eminetemente práctica.

Nuestra visión es ser una institución educativa online reconocida en territorio nacional e internacional por ofrecer una educación competente y acorde con la realidad profesional en busca del reciclaje profesional. Abogamos por el aprendizaje significativo para la vida real como pilar de nuestra metodología, estrategia que pretende que los nuevos conocimientos se incorporen de forma sustantiva en la estructura cognitiva de los estudiantes.

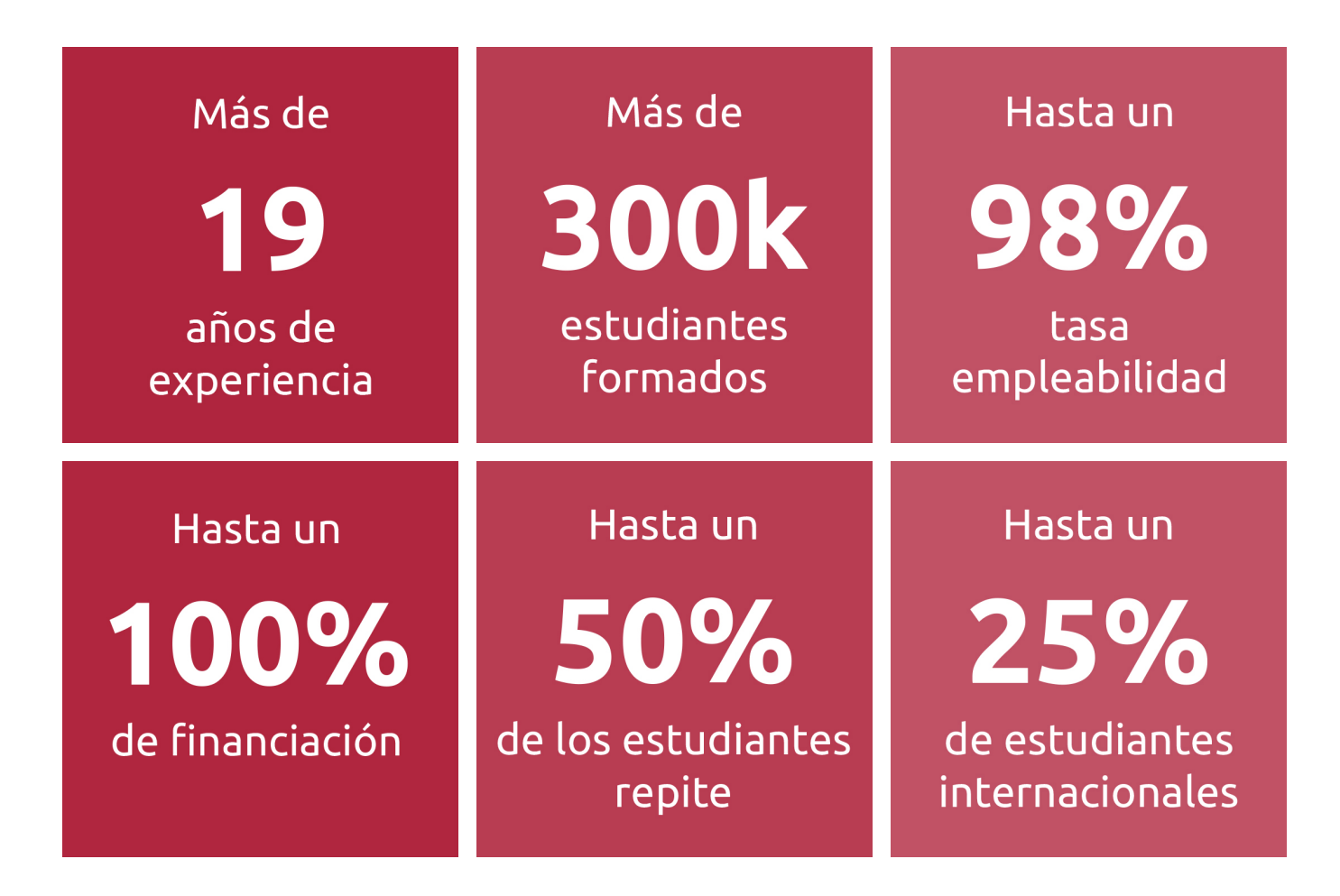

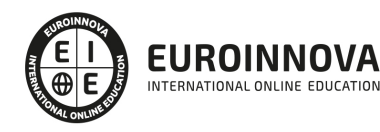

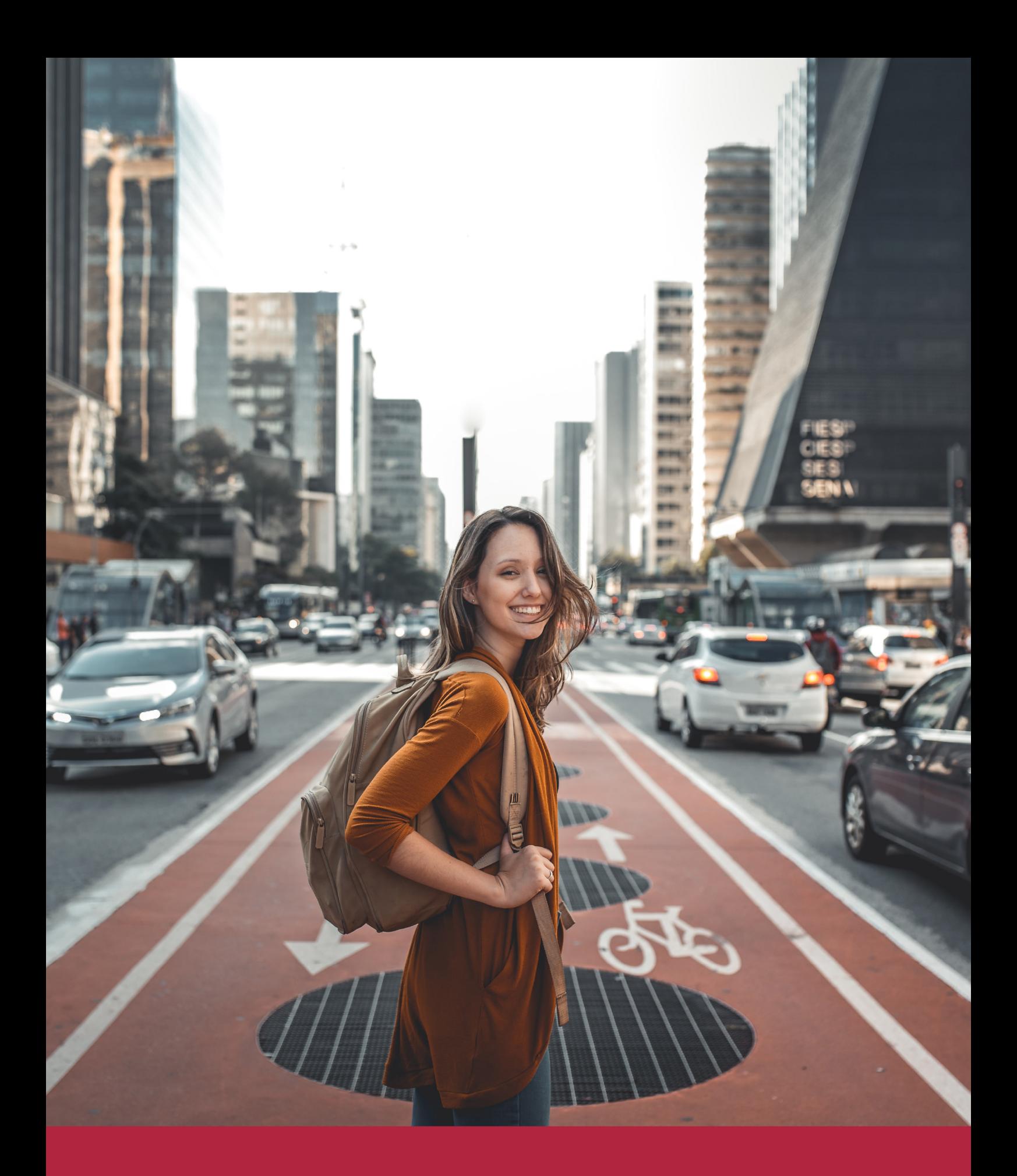

Desde donde quieras y como quieras, Elige Euroinnova

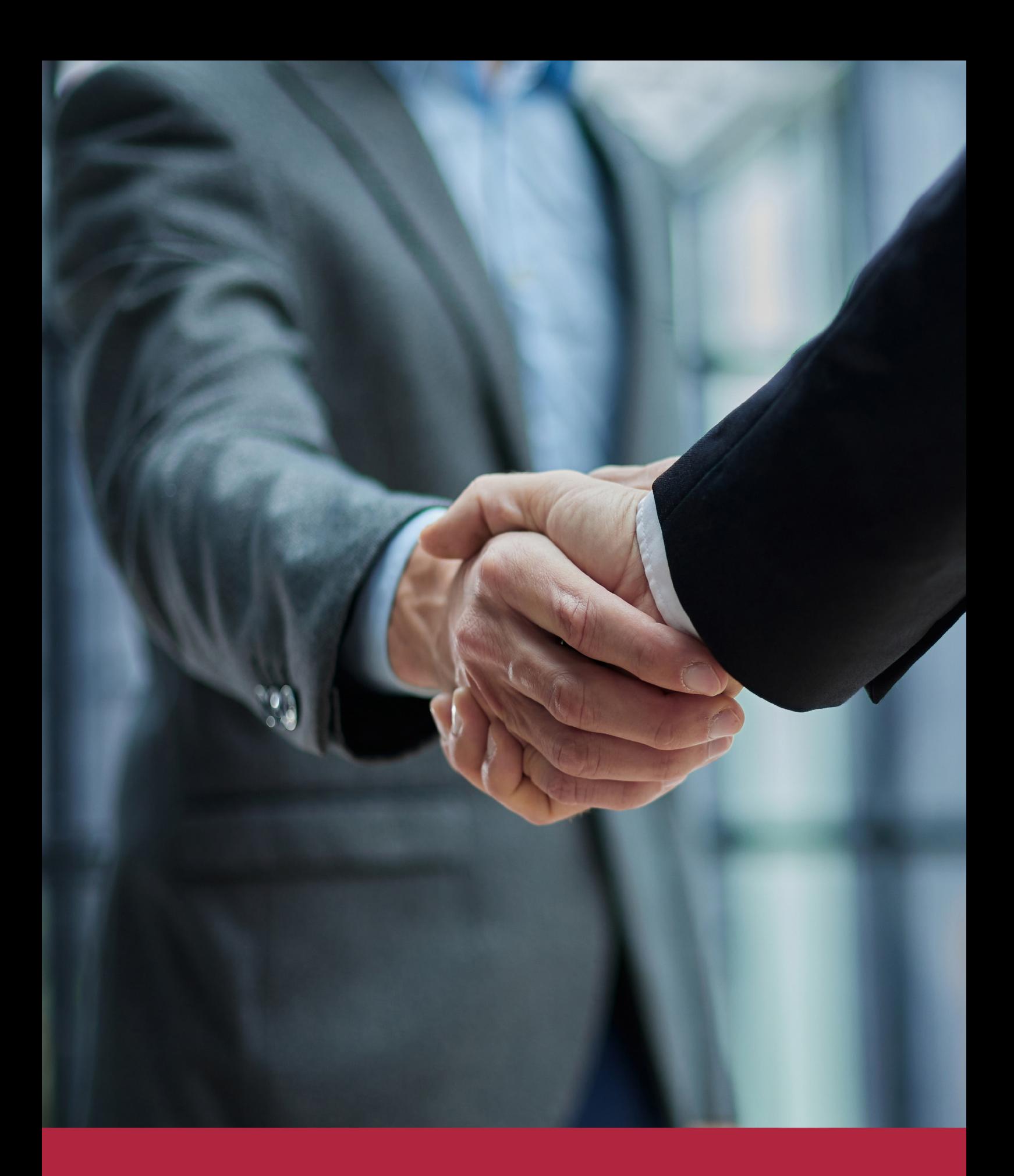

QS, sello de excelencia académica Euroinnova: 5 estrellas en educación online

## RANKINGS DE EUROINNOVA

Euroinnova International Online Education ha conseguido el reconocimiento de diferentes rankings a nivel nacional e internacional, gracias por su apuesta de democratizar la educación y apostar por la innovación educativa para lograr la excelencia.

Para la elaboración de estos rankings, se emplean indicadores como la reputación online y offline, la calidad de la institución, la responsabilidad social, la innovación educativa o el perfil de los profesionales.

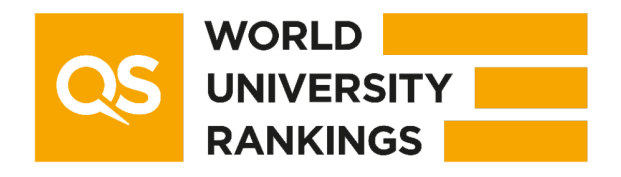

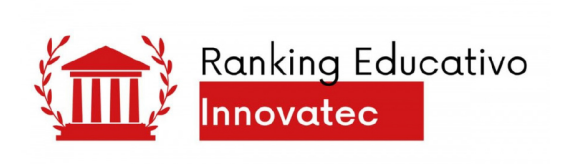

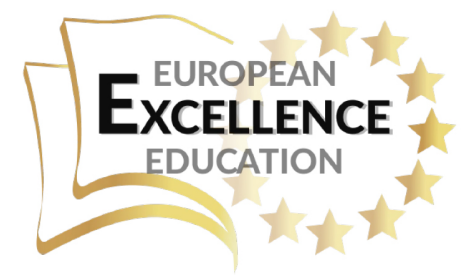

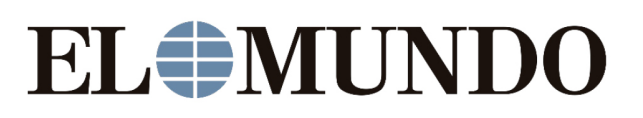

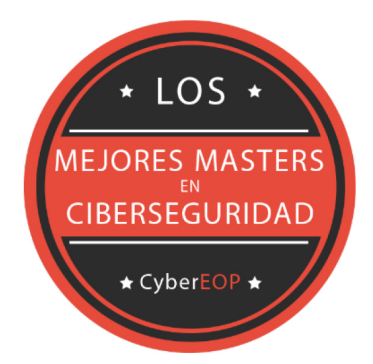

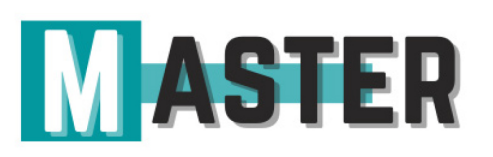

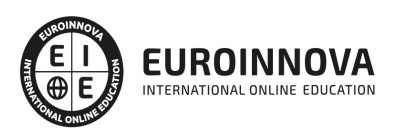

## ALIANZAS Y ACREDITACIONES

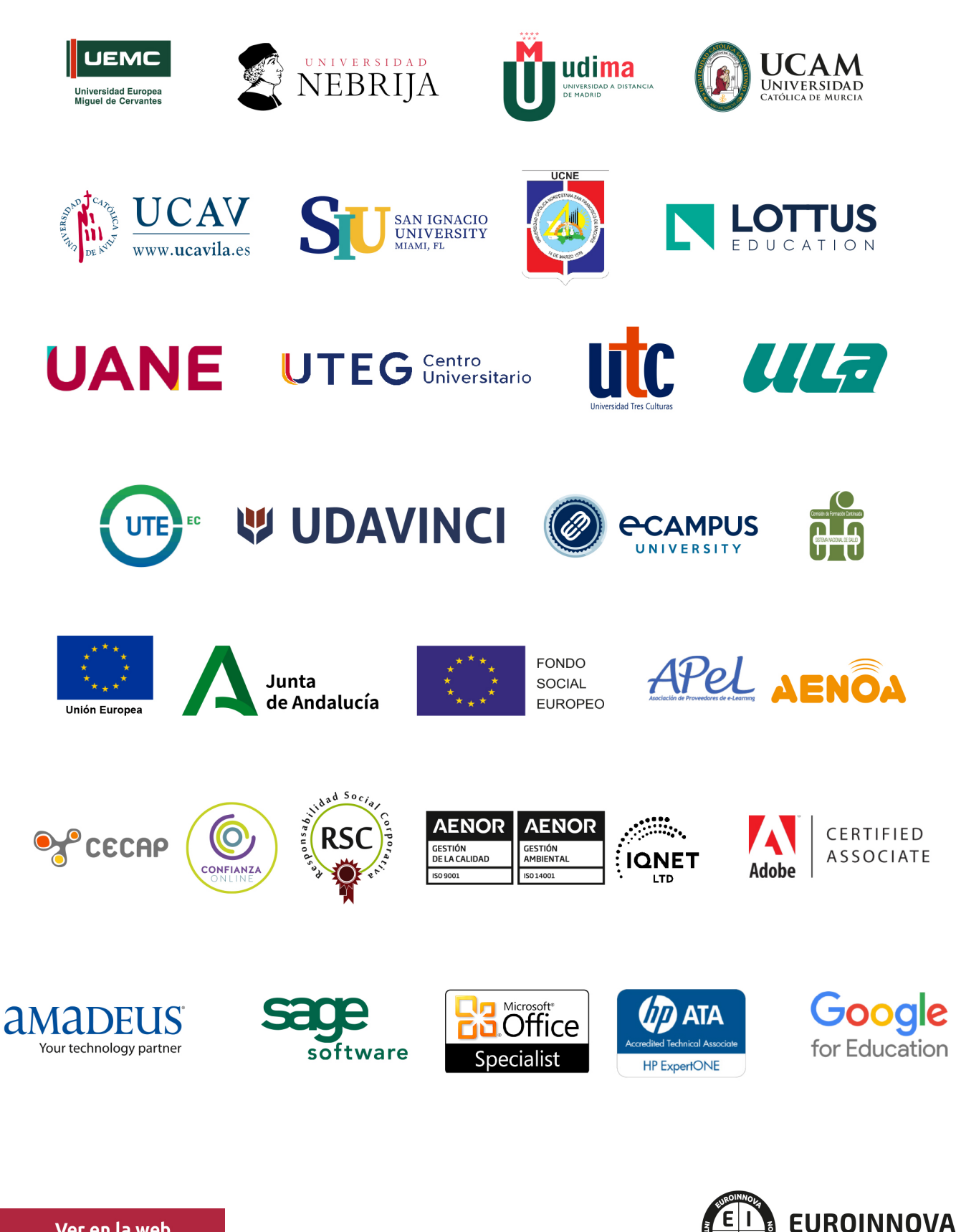

INTERNATIONAL ONLINE EDUCATION

## BY EDUCA EDTECH

Euroinnova es una marca avalada por EDUCA EDTECH Group , que está compuesto por un conjunto de experimentadas y reconocidas instituciones educativas de formación online. Todas las entidades que lo forman comparten la misión de democratizar el acceso a la educación y apuestan por la transferencia de conocimiento, por el desarrollo tecnológico y por la investigación

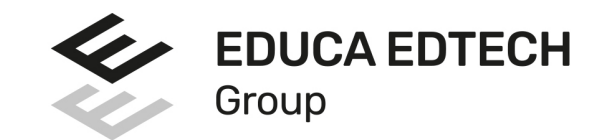

### **ONLINE EDUCATION**

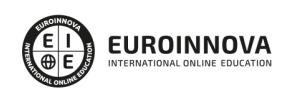

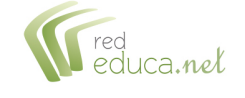

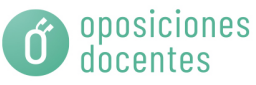

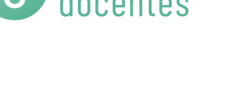

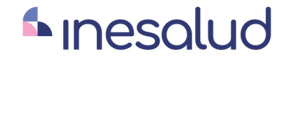

**Inesem** 

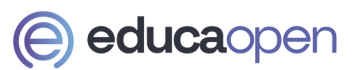

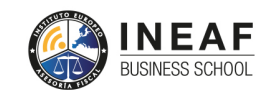

```
EDU
SPORT
```
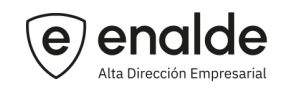

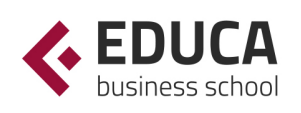

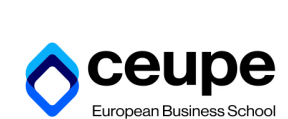

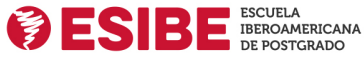

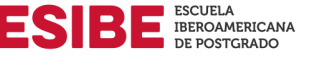

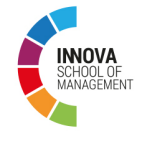

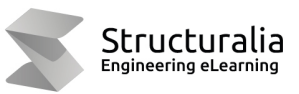

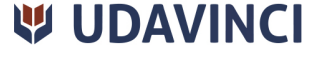

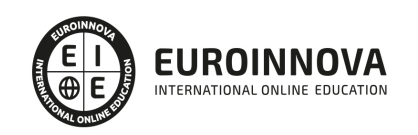

## **METODOLOGÍA LXP**

La metodología **EDUCA LXP** permite una experiencia mejorada de aprendizaje integrando la Al en los procesos de e-learning, a través de modelos predictivos altamente personalizados, derivados del estudio de necesidades detectadas en la interacción del alumnado con sus entornos virtuales.

EDUCA LXP es fruto de la Transferencia de Resultados de Investigación de varios proyectos multidisciplinares de I+D+i, con participación de distintas Universidades Internacionales que apuestan por la transferencia de conocimientos, desarrollo tecnológico e investigación.

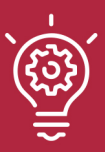

## 1. Flexibilidad

Aprendizaje 100% online y flexible, que permite al alumnado estudiar donde, cuando y como quiera.

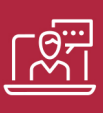

## 2. Accesibilidad

Cercanía y comprensión. Democratizando el acceso a la educación trabajando para que todas las personas tengan la oportunidad de seguir formándose.

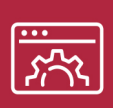

### 3. Personalización

Itinerarios formativos individualizados y adaptados a las necesidades de cada estudiante.

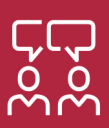

## 4. Acompañamiento / Seguimiento docente

Orientación académica por parte de un equipo docente especialista en su área de conocimiento, que aboga por la calidad educativa adaptando los procesos a las necesidades del mercado laboral.

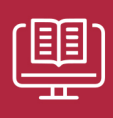

### 5. Innovación

Desarrollos tecnológicos en permanente evolución impulsados por la AI mediante Learning Experience Platform.

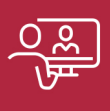

### 6. Excelencia educativa

Enfoque didáctico orientado al trabajo por competencias, que favorece un aprendizaje práctico y significativo, garantizando el desarrollo profesional.

# Programas PROPIOS UNIVERSITARIOS **OFICIALES**

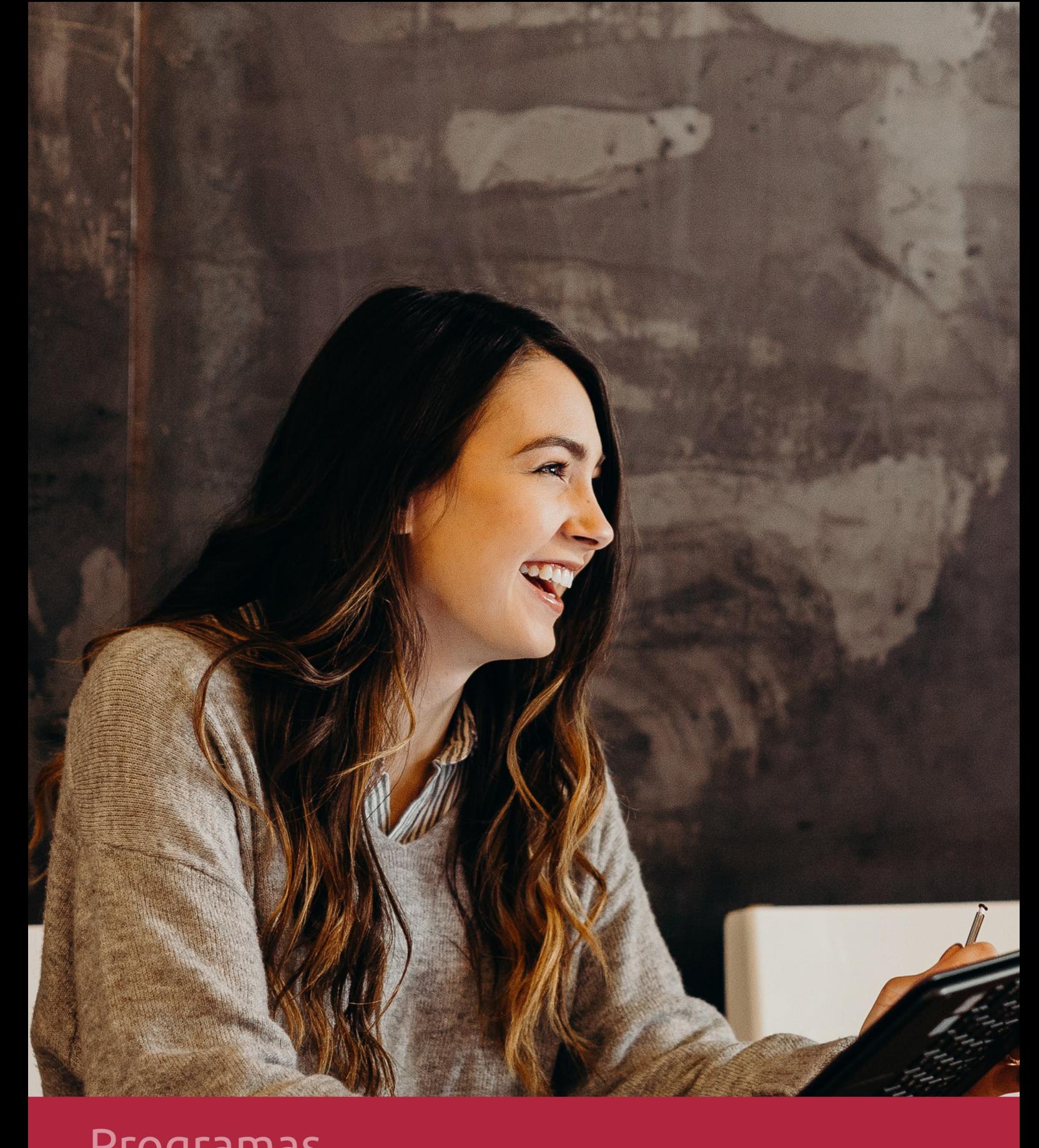

## **RAZONES POR LAS QUE ELEGIR EUROINNOVA**

## 1. Nuestra Experiencia

- √ Más de 18 años de experiencia.
- √ Más de 300.000 alumnos ya se han formado en nuestras aulas virtuales
- $\checkmark$  Alumnos de los 5 continentes.
- $\checkmark$  25% de alumnos internacionales.
- $\checkmark$  97% de satisfacción
- $\checkmark$  100% lo recomiendan.
- $\checkmark$  Más de la mitad ha vuelto a estudiar en Euroinnova.

## 2. Nuestro Equipo

En la actualidad, Euroinnova cuenta con un equipo humano formado por más 400 profesionales. Nuestro personal se encuentra sólidamente enmarcado en una estructura que facilita la mayor calidad en la atención al alumnado.

## 3. Nuestra Metodología

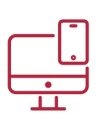

## **100% ONLINE**

Estudia cuando y desde donde quieras. Accede al campus virtual desde cualquier dispositivo.

**EQUIPO DOCENTE** 

Euroinnova cuenta con un equipo de

experiencia de alta calidad educativa.

profesionales que harán de tu estudio una

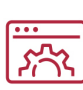

## **APRENDIZAJE**

Pretendemos que los nuevos conocimientos se incorporen de forma sustantiva en la estructura cognitiva

## NO ESTARÁS SOLO

Acompañamiento por parte del equipo de tutorización durante toda tu experiencia como estudiante

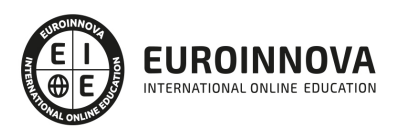

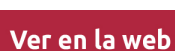

## 4. Calidad AENOR

- ✔ Somos Agencia de Colaboración Nº99000000169 autorizada por el Ministerio de Empleo y Seguridad Social.
- ✔ Se llevan a cabo auditorías externas anuales que garantizan la máxima calidad AENOR.
- √ Nuestros procesos de enseñanza están certificados por AENOR por la ISO 9001.

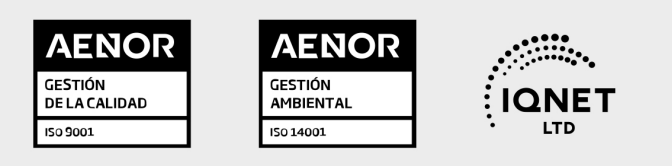

## 5. Confianza

Contamos con el sello de Confianza Online y colaboramos con la Universidades más prestigiosas, Administraciones Públicas y Empresas Software a nivel Nacional e Internacional.

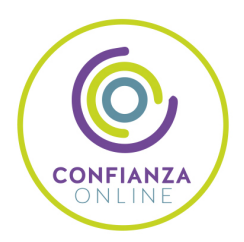

## 6. Somos distribuidores de formación

Como parte de su infraestructura y como muestra de su constante expansión Euroinnova incluye dentro de su organización una editorial y una imprenta digital industrial.

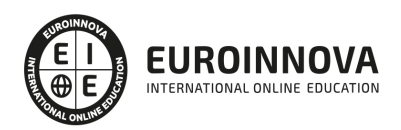

Financia tu cursos o máster y disfruta de las becas disponibles. ¡Contacta con nuestro equipo experto para saber cuál se adapta más a tu perfil!

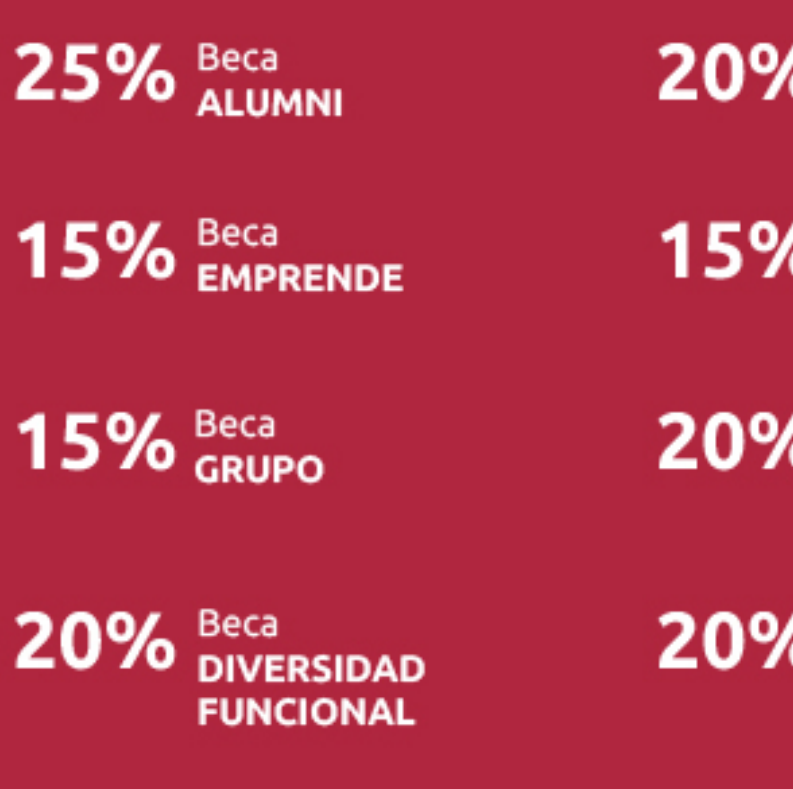

20% Beca DESEMPLEO

15% Beca RECOMIENDA

20% Beca **NUMEROSA** 

20% Beca PROFESIONALES, **SANITARIOS, COLEGIADOS/AS** 

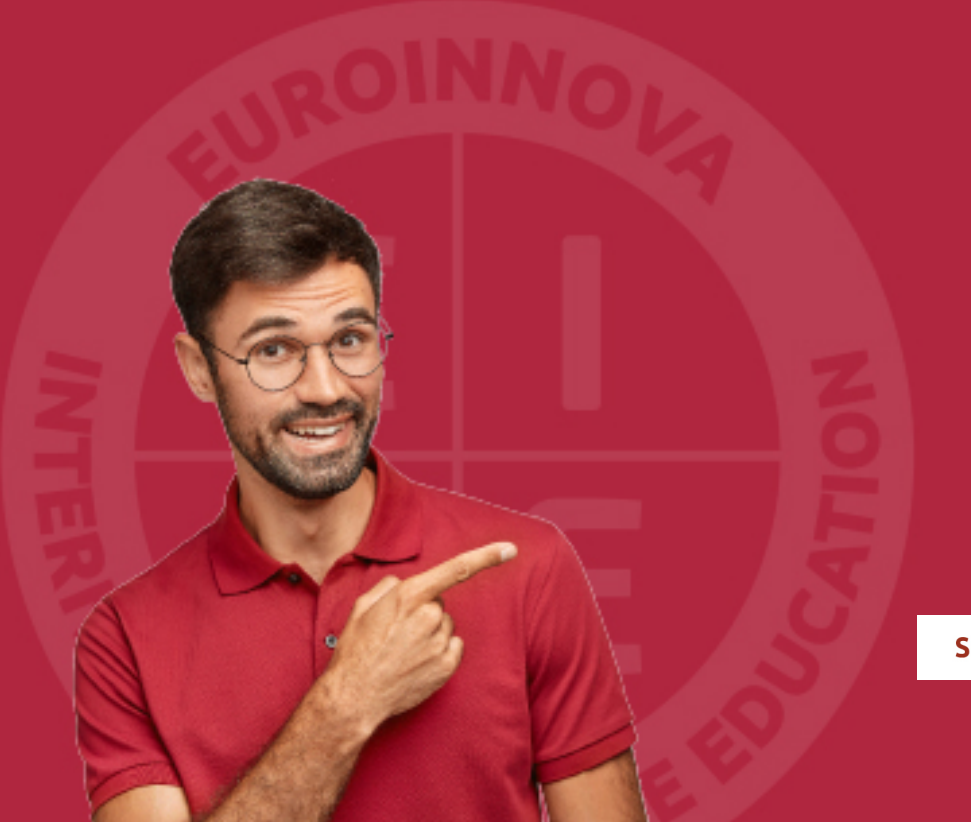

Solicitar información

## MÉTODOS DE PAGO

Con la Garantía de:

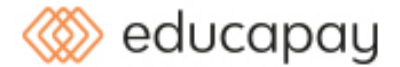

Fracciona el pago de tu curso en cómodos plazos y sin interéres de forma segura.

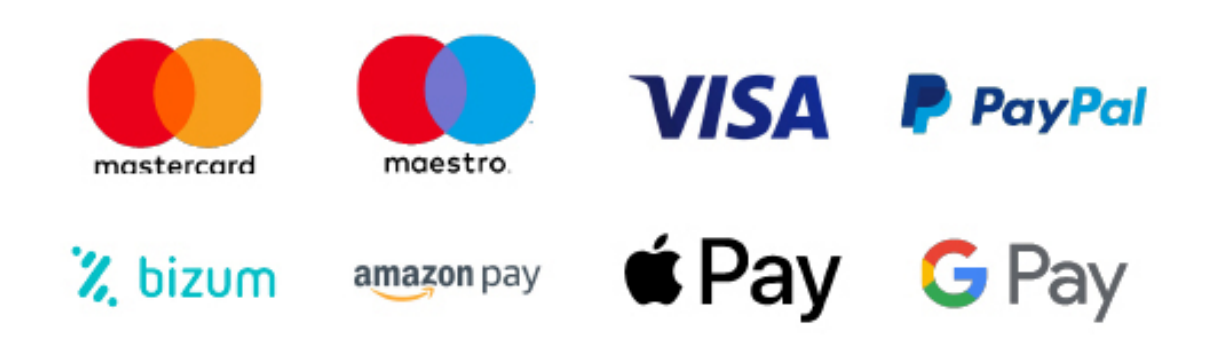

Nos adaptamos a todos los métodos de pago internacionales:

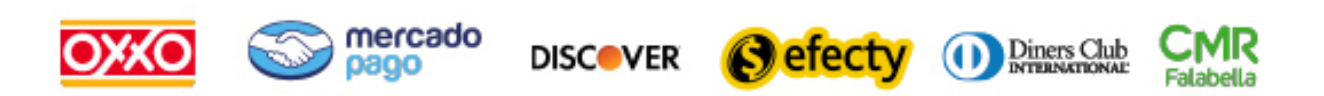

y muchos mas...

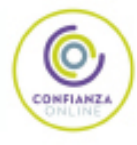

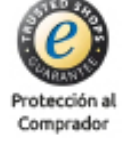

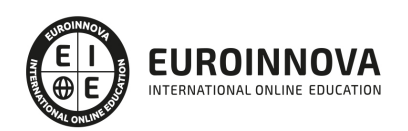

## Curso de Adobe Edge Animate y jQuery: Experto en Visualización de Datos

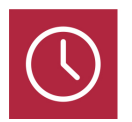

DURACIÓN 300 horas

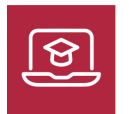

MODALIDAD ONLINE

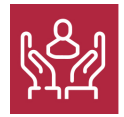

ACOMPAÑAMIENTO PERSONALIZADO

## Titulación

TITULACIÓN expedida por EUROINNOVA INTERNATIONAL ONLINE EDUCATION, miembro de la AEEN (Asociación Española de Escuelas de Negocios) y reconocido con la excelencia académica en educación online por QS World University Rankings

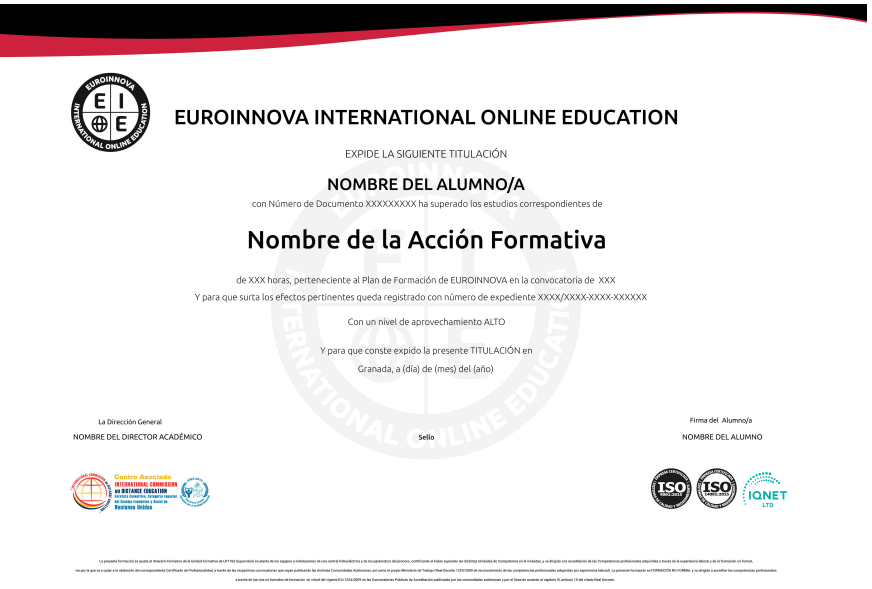

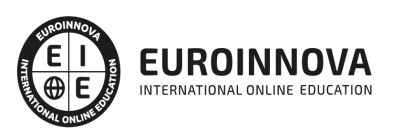

## Descripción

En este Curso de Adobe Edge Animate y jQuery: Experto en Visualización de Datos profundizaremos en Jquery que es un framework de javascript que simplifica el trabajo de los programadores web, permitiendo interactuar con los documentos html, manipular el árbol DOM, manejar eventos, desarrollar animaciones y agregar interacción con la tecnología AJAX a las paginas web. Además podrá especializarse en el manejo de la herramienta Adobe Edge Animate.

## **Objetivos**

- Conocer la visualización de datos con Animate y JQuery.
- Leer archivos externos en Animate.
- Hacer animaciones responsive.
- Aprender sobre UML 2.0 para la iniciación al mundo de los patrones de diseño de software.
- Conocer los elementos de modelado a partir de ejemplos pedagógicos extraídos del mundo de los caballos.
- Conocer los diferentes diagramas de UML 2, desde la descripción de los requisitos a partir de casos de uso, hasta el diagrama de componentes pasando por los diagramas de interacción, de clases, de estructura compuesta, de estados transiciones y de actividades.
- Aprender de qué manera los diagramas de interacción pueden utilizarse para descubrir los objetos que componen el sistema.
- Conocer los conceptos básicos de JavaScript y jQuery
- Diferenciar los selectores básicos y de jerarquía de jQuery
- Aprender los métodos de atributo y css de jQuery
- Aprender a acceder directamente a un script desde jQuery
- Conocer los efectos en jQuery

## A quién va dirigido

El Curso de Adobe Edge Animate y jQuery: Experto en Visualización de Datos está dirigido a estudiantes como a desarrolladores que se ocupan del modelado de sistemas, de programas y de procesos o cualquier persona que quiera aprender sobre la materia.

## Para qué te prepara

Este Curso de Adobe Edge Animate y jQuery: Experto en Visualización de Datos le prepara para conocer los patrones de diseño de software, más concretamente se presenta los diferentes diagramas de UML 2, desde la descripción de los requisitos a partir de casos de uso, hasta el diagrama de componentes pasando por los diagramas de interacción, de clases, de estructura compuesta, de

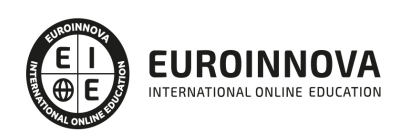

estados transiciones y de actividades. Además aprenderá las técnicas avanzadas con Edge Animate.

## Salidas laborales

Programación, Desarrollo, Informática.

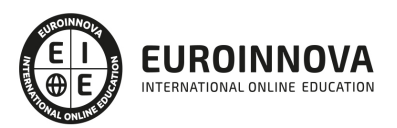

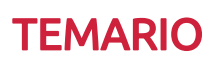

#### PARTE 1. ADOBE EDGE Y JQUERY PARA VISUALIZACIÓN DE DATOS

UNIDAD DIDÁCTICA 1. INTRODUCCIÓN CURSO ADOBE EDGE ANIMATE Y JQUERY PARA VISUALIZACIÓN DE DATOS

- 1. Introducción Curso Adobe Edge Animate y jQuery para visualización de datos
- 2. Objetivo Adobe Edge Animate y jQuery para visualización de datos

UNIDAD DIDÁCTICA 2. INSTALACIÓN Y VISUALIZACIÓN DE DATOS CON ANIMATE Y JQUERY

- 1. ¿Qué es la visualización de datos?
- 2. Descarga e instalación de Adobe Edge Animate
- 3. ¿Qué es un framework de JS?
- 4. Diferencia jQuery y jQueryUI

UNIDAD DIDÁCTICA 3. ARCHIVOS DE DATOS

- 1. Archivo de texto plano
- 2. Archivo de datos XML y JSON
- 3. Arrays de datos
- 4. Exportación desde bases de datos

UNIDAD DIDÁCTICA 4. LEER ARCHIVOS DE DATOS EN ANIMATE

- 1. Cómo leer archivos en Animate
- 2. Análisis de datos JSON
- 3. Lectura de Arrays JS

UNIDAD DIDÁCTICA 5. VISUALIZAR DINÁMICA DE DATOS

- 1. Gráficos de barras animados y carga dinámica
- 2. Gráficos con Scroll Y dispersión animadas

#### UNIDAD DIDÁCTICA 6. PASOS AVANZADOS CON EDGE ANIMATE

- 1. Arrastrar y soltar en Edge Animate
- 2. Hacer animaciones responsive
- 3. Finalización del curso Adobe Edge Animate y jQuery para visualización de datos y recomendaciones finales

PARTE 2. UML 2.0: PATRONES DE DISEÑO DE SOFTWARE

UNIDAD DIDÁCTICA 1. INTRODUCCIÓN A UML

- 1. Introducción
- 2. El origen del UML: Unified Modeling Language

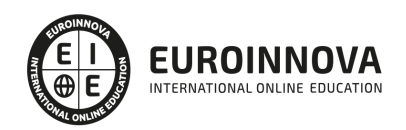

- 3. El Proceso Unificado
- 4. MDA: Model Driven Architecture

UNIDAD DIDÁCTICA 2. CONCEPTOS DE LA ORIENTACIÓN A OBJETOS

- 1. Introducción
- 2. El objeto
- 3. La abstracción
- 4. Clases de objetos
- 5. Encapsulación
- 6. Herencia
- 7. Especialización y generalización
- 8. Clases abstractas y concretas
- 9. Polimorfismo
- 10. Composición
- 11. La especialización de los elementos: la noción de estereotipo en UML

### UNIDAD DIDÁCTICA 3. MODELADO I

- 1. Modelado de Requisitos: Diagrama de los casos de uso
	- 1. Casos de uso
	- 2. Actor
	- 3. Escenario
	- 4. Representación textual de los casos de uso
- 2. Modelado de la dinámica
	- 1. Diagrama de secuencia
	- 2. Diagrama de comunicación
	- 3. Marcos de interacción
- 3. Modelado de objetos
	- 1. Conocer los objetos del sistema por descomposición
	- 2. Representación de clases
	- 3. Las asociaciones entre objetos
	- 4. Relación de generalización/especialización entre clases
	- 5. Diagrama de objetos o instancias
	- 6. Diagrama de estructura compuesta

### UNIDAD DIDÁCTICA 4. ESTRUCTURACIÓN DE LOS ELEMENTOS DE MODELADO

- 1. Introducción
- 2. Empaquetado y diagrama de empaquetado
- 3. Asociaciones entre empaquetados

#### UNIDAD DIDÁCTICA 5. MODELADO II:

- 1. Modelado de objetos
	- 1. La noción de estado
	- 2. El cambio de estado
	- 3. Elaboración del diagrama de estados-transiciones
	- 4. El diagrama de timing

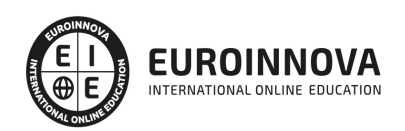

- 2. Modelado de las actividades
	- 1. Las actividades y los encadenamientos de actividades
	- 2. Las particiones o calles
	- 3. Las actividades compuestas
	- 4. El diagrama de vista de conjunto de las interacciones
- 3. Modelado de la arquitectura del sistema
	- 1. El diagrama de componentes
	- 2. El diagrama de despliegue

UNIDAD DIDÁCTICA 6. LOS PERFILES

- 1. Introducción
- 2. Los perfiles
- 3. Estereotipos
- 4. Tagged values

UNIDAD DIDÁCTICA 7. VISUAL PARADIGM

- 1. Introducción
- 2. Instalación
- 3. Interface
- 4. Crear un Proyecto
- 5. Guardar un proyecto
- 6. Diagrama de clases
	- 1. Crear Y editar un diagrama de clases
	- 2. Crear y editar elementos
	- 3. Agregar atributos y operaciones
	- 4. Crear generalización
	- 5. Crear asociación
- 7. Análisis textual
	- 1. Crear diagrama de análisis textual
	- 2. Determinar clases y elementos
	- 3. Crear clases candidatas
- 8. Diagrama de componentes
	- 1. Crear un componente
	- 2. Crear una interface

#### PARTE 3. PROGRAMACIÓN EN JQUERRY

#### MÓDULO 1. PROGRAMACIÓN CON JQUERY

#### UNIDAD DIDÁCTICA 1.INICIACIÓN A LAS PÁGINAS WEBS CON JQUERY

- 1. Introducción
- 2. Presentación
- 3. ¿Cómo iniciar Jquery?
- 4. ¿Dónde podemos documentarnos?
- 5. Herramientas necesarias

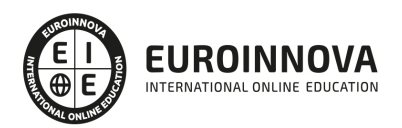

#### UNIDAD DIDÁCTICA 2.CONCEPTOS BÁSICOS DE JAVASCRIPT

- 1. Introducción
- 2. Sintaxis Básica
- 3. Operadores
- 4. Control de flujo
- 5. Arrays y Objetos
- 6. Funciones

### UNIDAD DIDÁCTICA 3.CONCEPTOS BÁSICOS DE JQUERY

- 1. Introducción
- 2. Obteniendo JQuery 1.9.1
- 3. El nucleo de jQuery
- 4. Cargar Jquery desde Google
- 5. Novedades de Jquery 1.9

### UNIDAD DIDÁCTICA 4.SELECTORES

- 1. Introducción
- 2. Selectores básicos en jQuery
- 3. Selectores de jerarquía
- 4. Filtros en Jquery

### UNIDAD DIDÁCTICA 5.EVENTOS

- 1. Introducción
- 2. Evento de carga de Página
- 3. Eventos en Jquery
- 4. El objeto Event
- 5. Todavía más Eventos de Jquery

### UNIDAD DIDÁCTICA 6.ATRIBUTOS EN JQUERY

- 1. Introducción
- 2. Operaciones sobre clases
- 3. Leer Atributos
- 4. Modificar Atributos
- 5. Modificar varios valores de atributos a la vez
- 6. Añadir atributos con Attr
- 7. Eliminar un atributos con removeAttr()

### UNIDAD DIDÁCTICA 7.CSS EN JQUERY

- 1. Introducción
- 2. Acceso a propiedades con .css()
- 3. Modificar propiedades css con .css(nombre\_propiedad\_css, valor)

### UNIDAD DIDÁCTICA 8.AJAX EN JQUERY

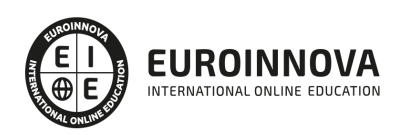

- 1. Introducción
- 2. Conceptos Claves
- 3. Cargar un Archivo
- 4. El método GET o POST
- 5. Cargar un Script
- 6. El método AJAX de jQuery

#### UNIDAD DIDÁCTICA 9.FORMULARIOS

- 1. Introducción
- 2. Formularios

#### UNIDAD DIDÁCTICA 10.EFECTOS EN JQUERY

- 1. Introducción
- 2. Los efectos show() y hide()
- 3. Efectos de fundido
- 4. Creación de una animación
- 5. Envío de funciones callback
- 6. Cola de efectos
- 7. Efectos con desplazamientos

#### UNIDAD DIDÁCTICA 11.JQUERY UI

- 1. Introducción
- 2. Instalación
- 3. Usando jQuery UI en nuestra página web
- 4. Plugin draggable
- 5. Componente Dialog
- 6. Componente Button

#### UNIDAD DIDÁCTICA 12.PLUG-IN EN JQUERY

- 1. Plugins
- 2. Desarrollar Plug-ins
- 3. Añadir nuevos métodos abreviados
- 4. Parámetros del método
- 5. Otras funciones para plug-ins
- 6. Compartir un Plug-in

#### MÓDULO 2. CURSO PRÁCTICO JQUERY

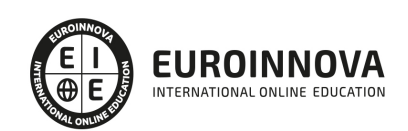

## ¿Te ha parecido interesante esta información?

Si aún tienes dudas, nuestro equipo de asesoramiento académico estará encantado de resolverlas.

Pregúntanos sobre nuestro método de formación, nuestros profesores, las becas o incluso simplemente conócenos.

## Solicita información sin compromiso

¡Matricularme ya!

## ¡Encuéntranos aquí!

Edificio Educa Edtech

Camino de la Torrecilla N.º 30 EDIFICIO EDUCA EDTECH, C.P. 18.200, Maracena (Granada)

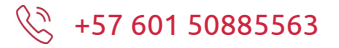

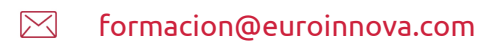

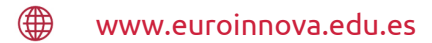

### Horario atención al cliente

Lunes a viernes: 9:00 a 20:00h Horario España

¡Síguenos para estar al tanto de todas nuestras novedades!

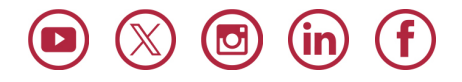

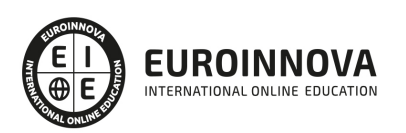

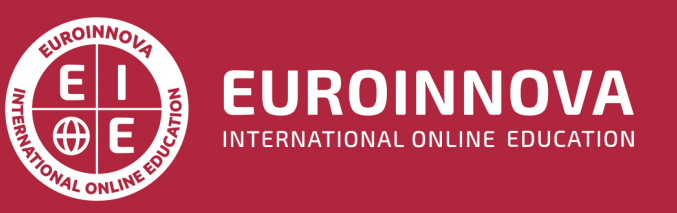

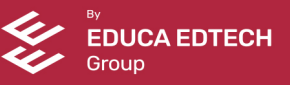